# **pyprotobuf Documentation**

*Release 0.8*

**nate skulic**

June 25, 2014

## Contents

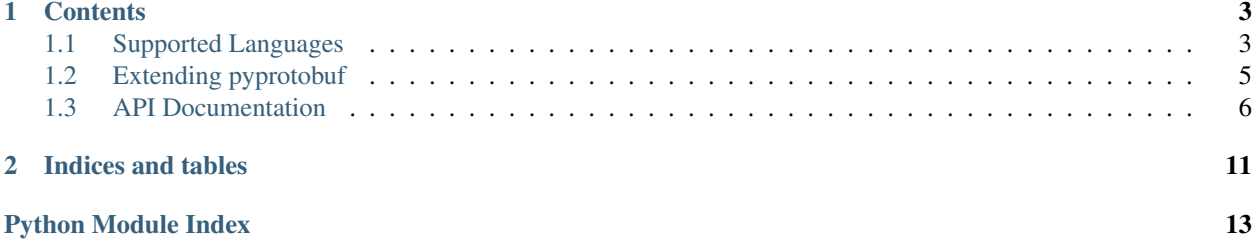

protocol buffers compiler.

Converts from .proto to:

- python protorpc
- Closure library externs
- Closure library goog.proto2

Project page: <http://code.google.com/p/pyprotobuf>

# **Contents**

# <span id="page-6-1"></span><span id="page-6-0"></span>**1.1 Supported Languages**

## **1.1.1 ProtoRPC**

pyprotobuf can compile proto files to [https://code.google.com/p/google-protorpc/.](https://code.google.com/p/google-protorpc/)

## **Example**

example.proto:

```
message Item {
  optional string aString = 1;
  optional int32 aNumber = 2;
  required string aRequiredString = 3;
  repeated string aRepeatedString = 4;
}
```
Run the command protopy --format python example.proto to generate:

**from protorpc import** messages

```
class Item(messages.Message):
    aString = messages<br><math>StringFileId(1)aNumber = messages.IntegerField(2)
    aRequiredString = messages.StringField(3, required=True)
    aRepeatedString = messages. StringField(4, repeated=True)
```
#### **Using the protorpc's DateTimeField**

To use protorpc's DateTimeField, you must import "protorpc/message\_types.proto". This proto file is included with pyprotobuf.

Then you can define fields with the protorpc. DateTimeMessage type.

For example:

```
import "protorpc/message_types.proto";
```
**message Test** {

```
optional protorpc.DateTimeMessage datetime = 1;
}
Generates:
from protorpc import messages
import protorpc.message_types
class Test(messages.Message):
    datetime = protorpc.message_types.DateTimeField(1)
```
## **Defining custom field types**

pyprotobuf supports the option python\_field\_type to define the protorpc.messages.Message's protorpc.messages.Field type.

This can be used to handle (un)serialization of message types to language native types.

For example:

```
message DateTime {
    required int64 microseconds = 1;
    option python_field_type = "example.module.DateTimeField";
}
```

```
message Test {
    optional DateTime datetime = 1;
}
```
Generates:

```
from protorpc import messages
import example.module
```

```
class DateTime(messages.Message):
   microseconds = message. IntegerField(1)
```

```
class Test(messages.Message):
    datetime = example.module.DateTimeField(1)
```
In this case, the example.module.DateTimeField' class (not defined) should be customized by converting the microseconds to return a python datetime and vice-versa.

## **1.1.2 Javascript Externs**

#### **Example**

```
Input file (test.proto):
option javascript_package = "com.example";
message Item {
  optional string aString = 1;
```

```
optional int32 aNumber = 2;
 required string aRequiredString = 3;
 repeated string aRepeatedString = 4;
}
```
Generated javascript externs(protopy --format externs test.proto):

```
/** @constructor */
com.example.Item = function(){};
/** @type {string} */
com.example.Item.prototype.aString;
/** @type {number} */
com.example.Item.prototype.aNumber;
/** @type {string} */
com.example.Item.prototype.aRequiredString;
```

```
/** @type {[string]} */com.example.Item.prototype.aRepeatedString;
```
# **1.1.3 Javascript Closure library**

## **1.1.4 Golang**

# <span id="page-8-0"></span>**1.2 Extending pyprotobuf**

## **1.2.1 Developing a custom generator**

#### **Create a setup.py**

Custom generators can be registered by creating a setup.py with the entry point *pyprotobuf.generators*. pyprotobuf will detect the generator and make it available as a format.

setup.py:

```
setup(
   # ...
   entry_points = '''
   [pyprotobuf.generators]
    custom = custom_generator
    \mathbf{r}# ...
 )
```
#### **Create a generator module**

Note: The CodeGenerator api is unstable.

custom\_generator.py:

```
from pyprotobuf.codegenerator import CodeGenerator
class Generator(CodeGenerator):
    def generate_file(self, protonode, **kwargs):
        """ Custom ProtoNode generating logic
            :return: The compiled code
            :rtype: str
        "''"pass
__generator__ = Generator
```
## **The compiler AST**

The compiler produces a tree in the form of:

- RootNode \* PackageNode
	- FileNode \* MessageNode \* ...

FileNodes without packages declarations are placed in an unnamed PackageNode under the root.

# <span id="page-9-0"></span>**1.3 API Documentation**

## **1.3.1 Compiler**

class pyprotobuf.compiler.**Compiler**

# <span id="page-9-2"></span>**1.3.2 Nodes**

<span id="page-9-1"></span>class pyprotobuf.nodes.**ParseNode**

```
children = None
```
Type list[pyprotobuf.nodes.ParseNode]

```
parent = None
```

```
name = None
```

```
comment = None
```
A comment associated with this node.

Type [pyprotobuf.nodes.CommentNode](#page-10-0)

```
get_file()
add_child(c)
get_children()
get_child(index)
get_full_typename()
add_dependency(dep)
```

```
Parameters dep (pyprotobuf.nodes.ParseNode) – The node to add a dependency to.
```
**get\_dependencies**()

Return type list[pyprotobuf.nodes.ParseNode]

**get\_parents**()

Return type list[pyprotobuf.nodes.ParseNode]

**get\_root**()

**get\_full\_name**()

**get\_children\_of\_type**(*node\_class*)

**Return type** list[ $V \le T$ ]

**resolve\_name**(*name*)

**has\_option**(*name*)

**set\_option**(*name*, *value*)

**get\_option**(*\*args*)

**to\_proto**()

exception pyprotobuf.nodes.**InvalidChildTypeError**(*child*, *accepted\_types*)

class pyprotobuf.nodes.**RootNode**

**get\_package**(*name*) **add\_child**(*c*) class pyprotobuf.nodes.**FileNode**

**filename** = None **package\_name** = None **get\_imports**()

<span id="page-10-0"></span>class pyprotobuf.nodes.**CommentNode** class pyprotobuf.nodes.**Package**

```
name = ''
```
**add\_child**(*c*)

**is\_named**()

class pyprotobuf.nodes.**PackageDefinition**

**name** = None **to\_proto**() class pyprotobuf.nodes.**ServiceNode**

> **name** = None **to\_proto**()

class pyprotobuf.nodes.**MethodNode**

**name** = None

**request\_type** = None

**response\_type** = None

class pyprotobuf.nodes.**MessageNode**

```
name = None
```
**tostr**(*depth*)

**to\_proto**()

#### class pyprotobuf.nodes.**FieldDescriptorNode**

Properties: label: One of "repeated", "optional" or "required". number: The tag/number/id of the field. name: The name of the field. type: Can be a string (Enum of proto types), MessageNode or EnumNode.

**label** = None

**number** = None

**name** = None

**type** = None

class **LabelType**

**REPEATED** = 'repeated'

**OPTIONAL** = 'optional'

**REQUIRED** = 'required'

FieldDescriptorNode.**to\_proto**()

class pyprotobuf.nodes.**EnumNode**

**name** = None

**has**(*key*)

**get**(*key*)

**to\_proto**()

class pyprotobuf.nodes.**EnumAssignmentNode**

**name** = None **value** = None **to\_proto**() class pyprotobuf.nodes.**OptionNode**

> **name** = None **value** = None

**to\_proto**() class pyprotobuf.nodes.**ExtendNode name** = None **message\_node** Return type MessageNode **to\_proto**() class pyprotobuf.nodes.**OptionalNode type** = None **to\_proto**() class pyprotobuf.nodes.**SyntaxNode to\_proto**() class pyprotobuf.nodes.**ImportNode** value: path **value** = None **file\_node** = None **public** = False **to\_proto**() class pyprotobuf.nodes.**ExtensionsNode to\_proto**() class pyprotobuf.nodes.**Types BOOL** = 'bool' **STRING** = 'string' **INT32** = 'int32'

**INT64** =  $\cdot$ **int64**<sup>\*</sup> **UINT32** = 'uint32'  $UTNT64 = 'uint64'$ **SINT32** = 'sint32' **SINT64** = 'sint64'  $$  $$  $SFIXED32 = 'sfixed32'$ **SFIXED64** = 'sfixed64'

**DOUBLE** = 'double'

**FLOAT** = 'float' **BYTES** = 'bytes' **ENUM** = 'enum' **MESSAGE** = 'messsage' **GROUP** = 'group'

**CHAPTER 2**

**Indices and tables**

- <span id="page-14-0"></span>• *genindex*
- *modindex*
- *search*

Python Module Index

# <span id="page-16-0"></span>p

pyprotobuf.nodes, [6](#page-9-2)